## **Let's talk future.**

wirtschafts agentur wien

**Let's talkVienna.**

## **Gefördert!Was nun?**

Abrechnungsmodalitäten in den Programmen **Innovation & Shared Facilities**

wirtschafts agentur wien

wirtschafts agentur wien

### Inhalt

●Von der Projekteinreichung bis zur Schlusszahlung○Auszahlung der Förderung $\circ$  Projektdokumentation und Berichtlegung ○Projektabrechnung im Cockpit

○Vor Ort Begutachtung und Schlusszahlung

●Widerrufsgründe

**Infoveranstaltung Abrechnungsmodalitäten** 20.09.2021 <sup>3</sup>

virtschafts agentur wien

#### Akonto

Bis zu 50 % der zugesagten Fördersumme

- Kein Kostennachweis notwendig
- Anforderung per E-Mail an Ansprechperson laut Zusageschreiben
	- Bestätigung
		- des tatsächlichen Projektstarts (tt.mm.jjjj)
		- der Kontodetails
	- Bei Firmengründung
		- Gründungsnachweis, neues Ansuchenechtheitszertifikat sowie Stammdatenänderung im Cockpit
	- O Wenn zutreffend
		- Erfüllung von Bedingungen
		- Kooperationsvertrag laut Checkliste online

### Während Projektlaufzeit

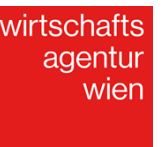

- ●Laufende Dokumentation
	- ○Rechnungen und Zahlungsbelege sammeln
	- ○Detaillierte Stundenlisten führen (Wer/Wann/Was/Wie lange).
		- → Excel-Vorlage unter <u>cockpit.wirtschaftsagentur.at</u><br>Eortschrittsberichte halbiährlich vernflichtend
	- ○Fortschrittsberichte halbjährlich verpflichtend

#### ●Projektänderungen

- ○Bspw. Erhebliche Kostenverschiebungen, Verzögerungen, inhaltliche Änderungen: Genehmigungspflichtig und unmittelbare schriftliche Rücksprache
- Projekt geht schief?
	- $\circ$  "Kontrolliertes Scheitern" ist möglich rechtzeitig informieren

**Infoveranstaltung Abrechnungsmodalitäten** 20.09.2021 <sup>5</sup>

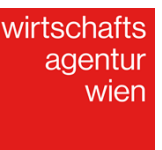

#### **Beispiel Mindestanforderung Tätigkeitsbeschreibung**

- Maximal 1640h je Kalenderjahr anerkennbar (= Stundenteiler)
- ●Redundante oberflächliche Tätigkeitsbeschreibung vermeiden
- ●Plausibilisierung des Arbeitsaufwandes muss am Projektende möglich sein
- Schriftliche Dokumentation der Ergebnisse bei regelmäßigen Meetings

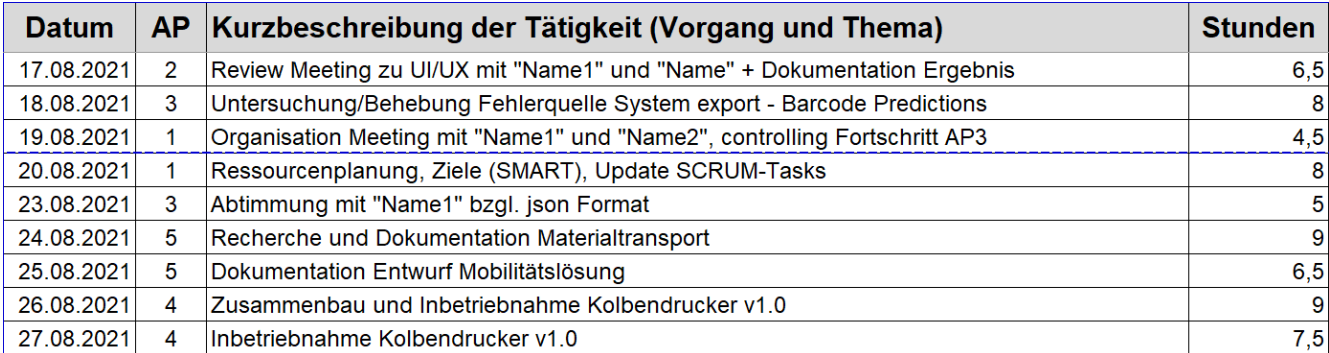

**Abrechnungsmodalitäten FORSCHUNG** 20.09.2021 <sup>6</sup>

#### Nicht ausrechende Stundenlisten führen zu hohen Kostenkürzungen

- Keine Plausibilisierung der Kosten möglich
- Kein Fortschritt ableitbar
- ●Keine Anerkennnung der angefallenen Kosten

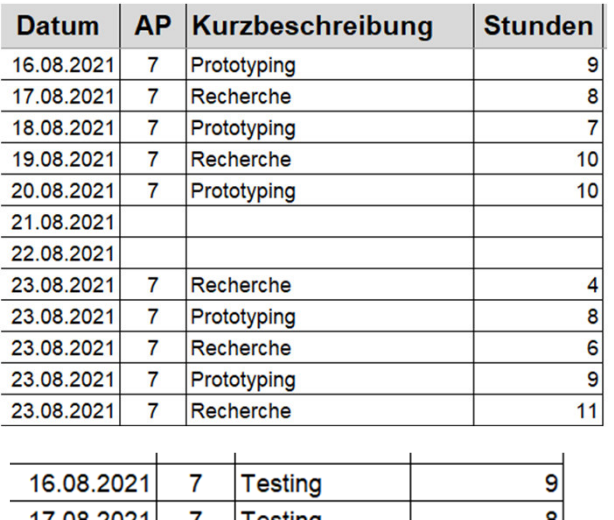

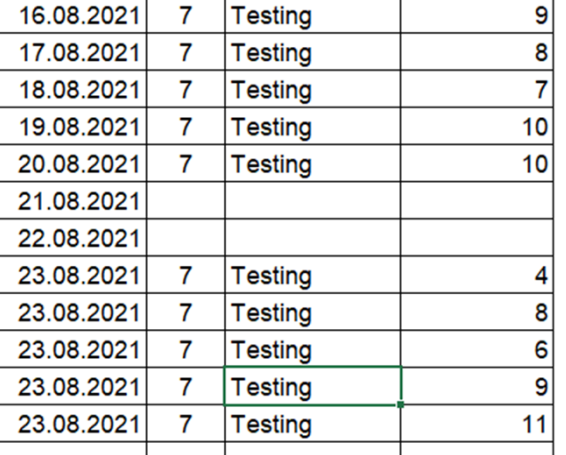

rtschaft agentur wien

**Abrechnungsmodalitäten FORSCHUNG** 20.09.2021 <sup>7</sup>

#### /irtschaft agentur wien

### Schlusszahlung

Bis zu 100% der verbleibenden zugesagten Fördersumme (Abzgl. Akonto)

- Projektabschluss
- Projektendbericht inkl. Abrechnung online bis 3 Monate nach Projektende
- Projektprüfung durch externe GutachterInnen
- Anerkannte Kosten bestimmen Auszahlungsbetrag
- Förderzusage = max. Auszahlungsbetrag
- Frauenbonus: Zuerkennung durch Jury / Prüfung bei Projektende & Auszahlung mit Schlusszahlung

#### Veröffentlichungen

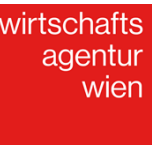

*DE: "Gefördert durch die Wirtschaftsagentur Wien. Ein Fonds der Stadt Wien."* 

*EN: "Supported by Vienna Business Agency"*

Link: Zu verwendende Logos

### Gründe für den Widerruf

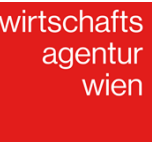

<sup>10</sup>

- ●Nicht-Einhaltung der Berichtspflichten
- ●Nicht-Durchführung des Vorhabens
- ●Wesentliche Veränderungen im Projekt
- ●Verlegung Wr. Standort ins Um-/Ausland
- ●Nicht-Erreichen der Mindestkosten

## **Arbeiten im Cockpit**

wirtschafts agentur wien

20.09.202111

#### Endabrechnung starten &Unternehmensdaten aktualisieren

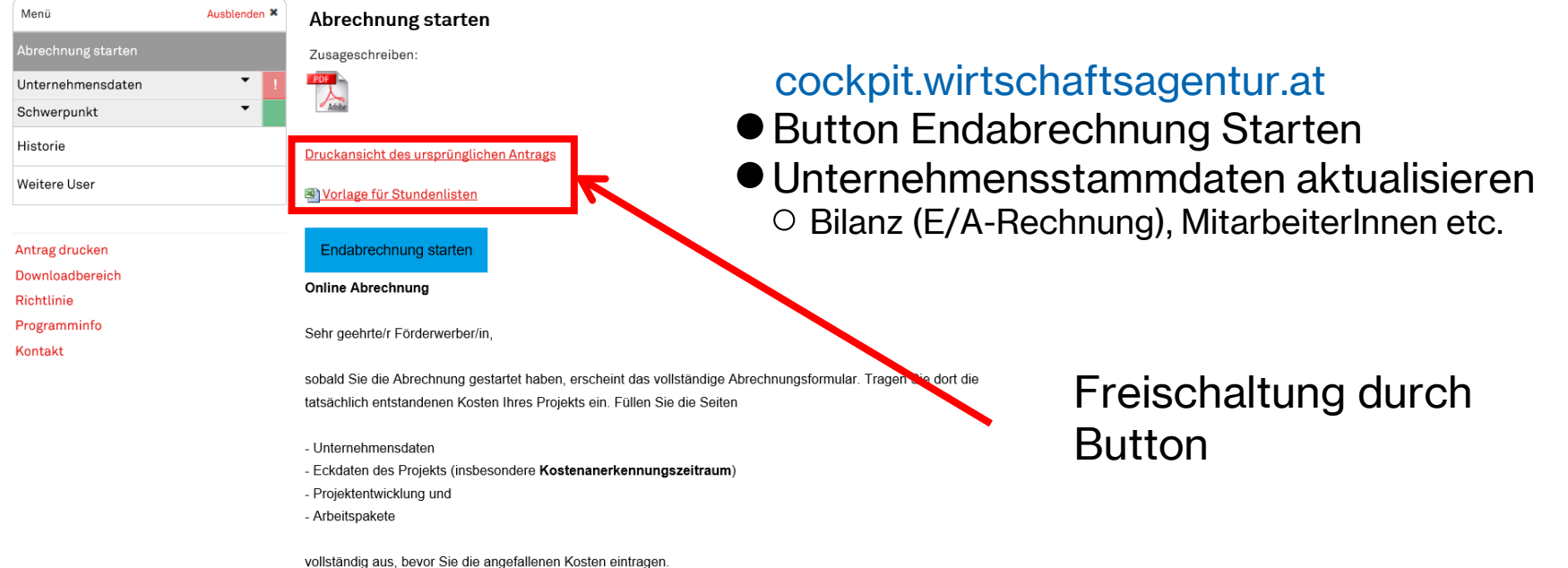

wirtschafts agentur wien

<sup>12</sup>

### Eckdaten des Projekts

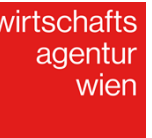

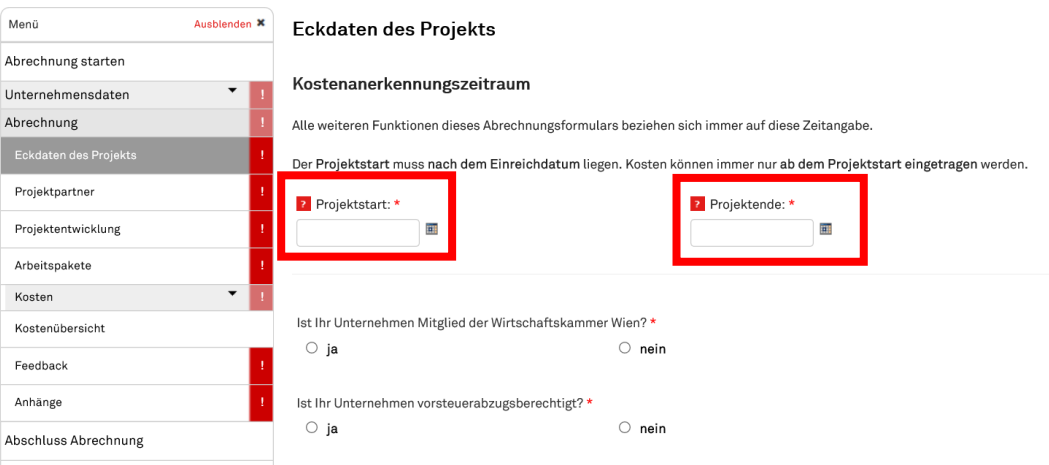

- ●Es können nur Leistungen ab Projektstart dokumentiert werden
- ●Begründete Laufzeitänderungen nach Absprache idR. möglich
- ●Maximale Projektlaufzeit: 2 Jahre

**Infoveranstaltung Abrechnungsmodalitäten** 20.09.2021 <sup>13</sup>

### Projektentwicklung

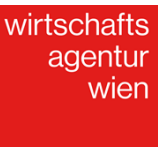

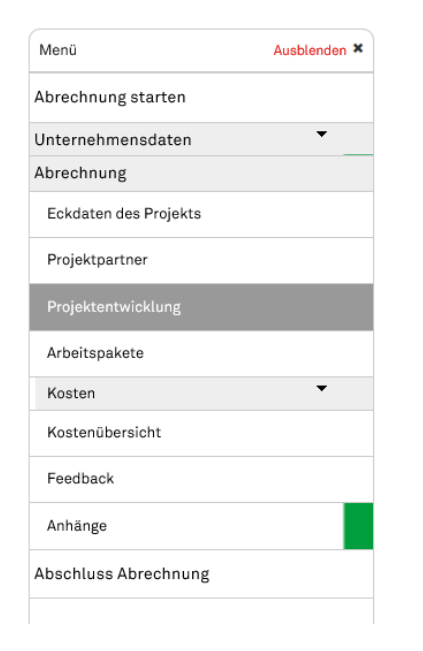

●Detaillierte Beschreibung des Projekts ua.○Projektergebnisse ○Organisatorische / inhaltliche Änderungen○Verzögerungen / Herausforderungen○Nachhaltigkeit

**Infoveranstaltung Abrechnungsmodalitäten** 20.09.2021 <sup>14</sup>

#### wirtschafts agentur wien

<sup>15</sup>

#### Arbeitspakete

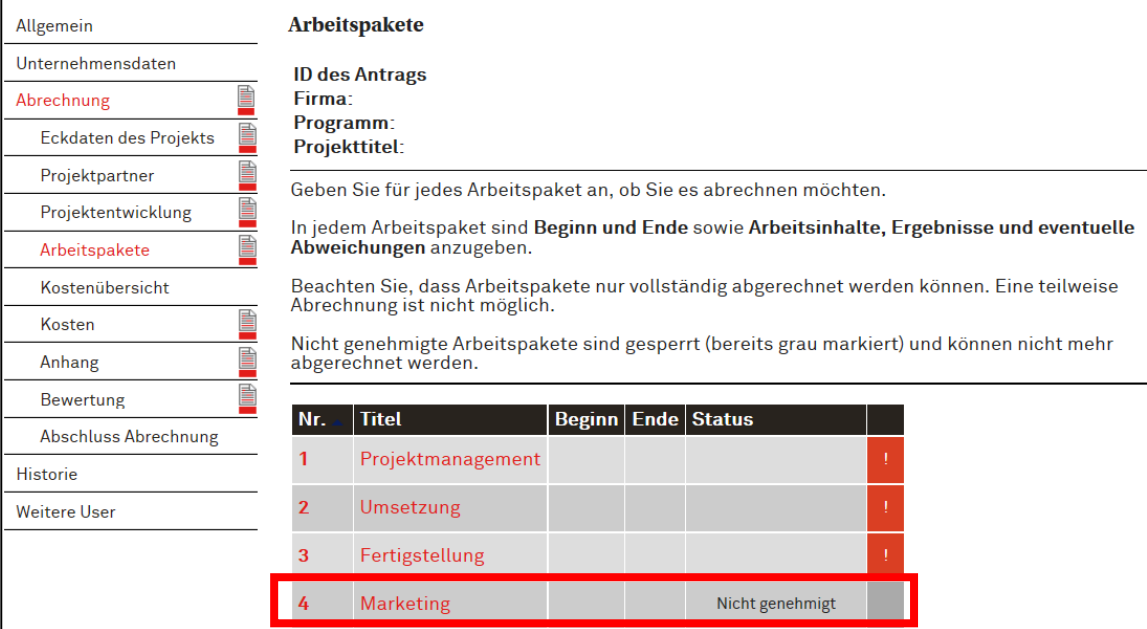

Nicht geförderte AP können nicht abgerechnet werden Kein Anlegen neuer AP möglich

#### Arbeitspaket

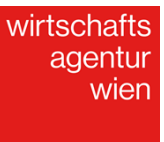

<sup>16</sup>

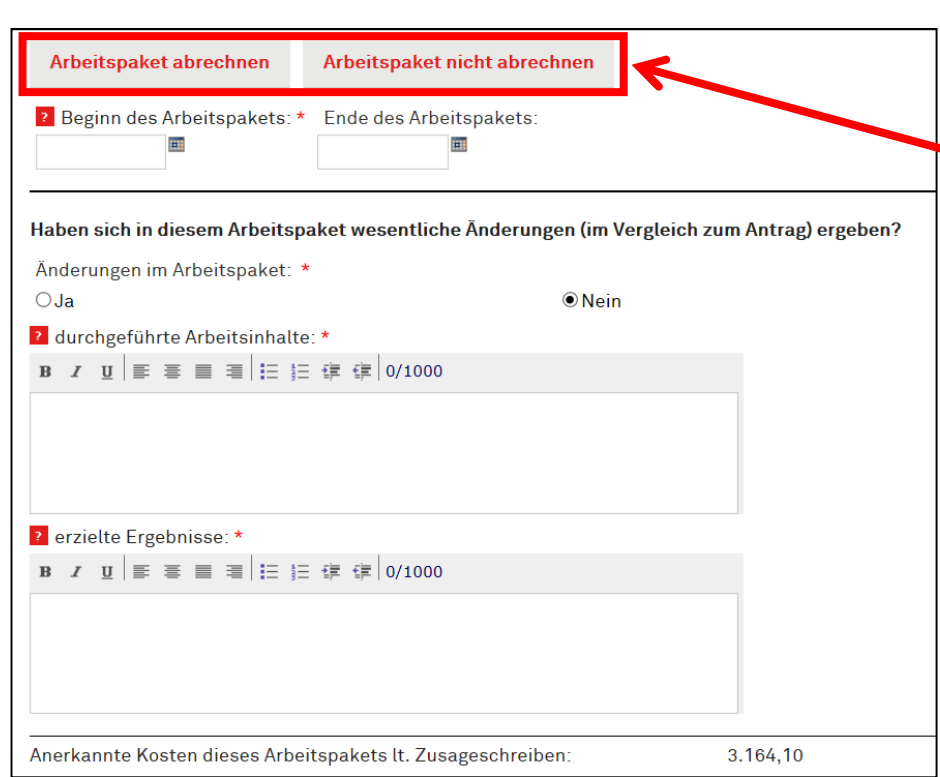

Bei jedem AP muss angegeben werden, obes abgerechnet wird.

#### Personen abrechnen

wirtschafts agentur wien

<sup>17</sup>

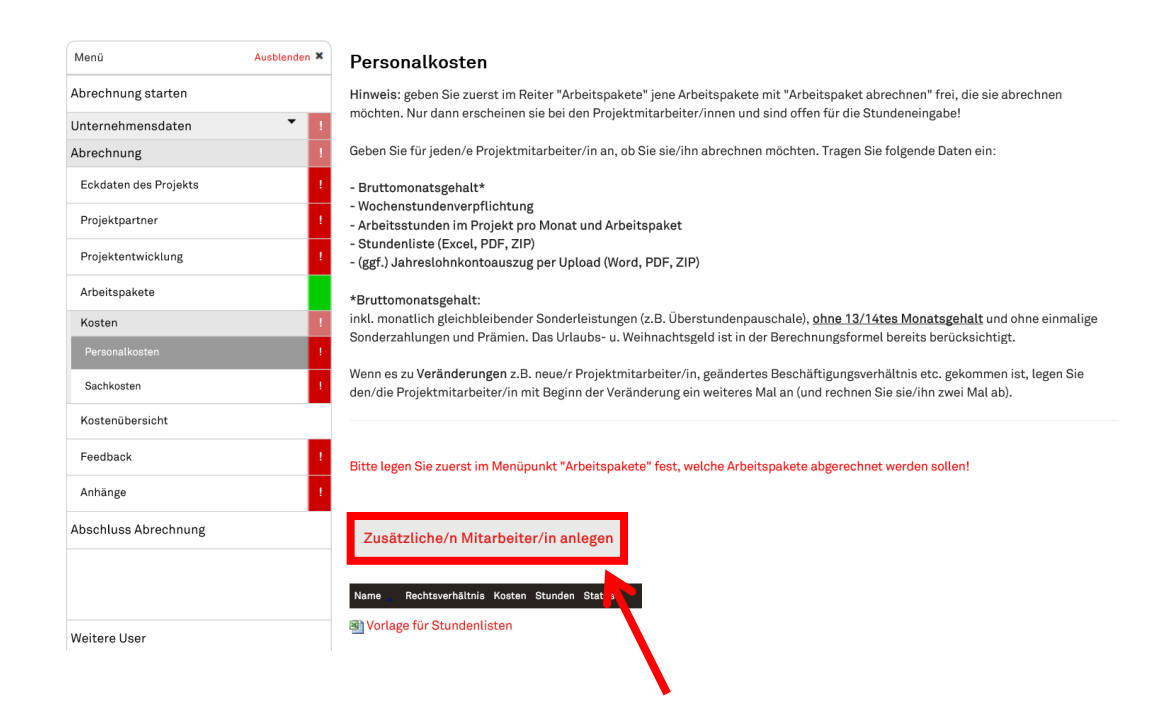

Anlegen neuer MitarbeiterInnen möglich

#### Personen abrechnen

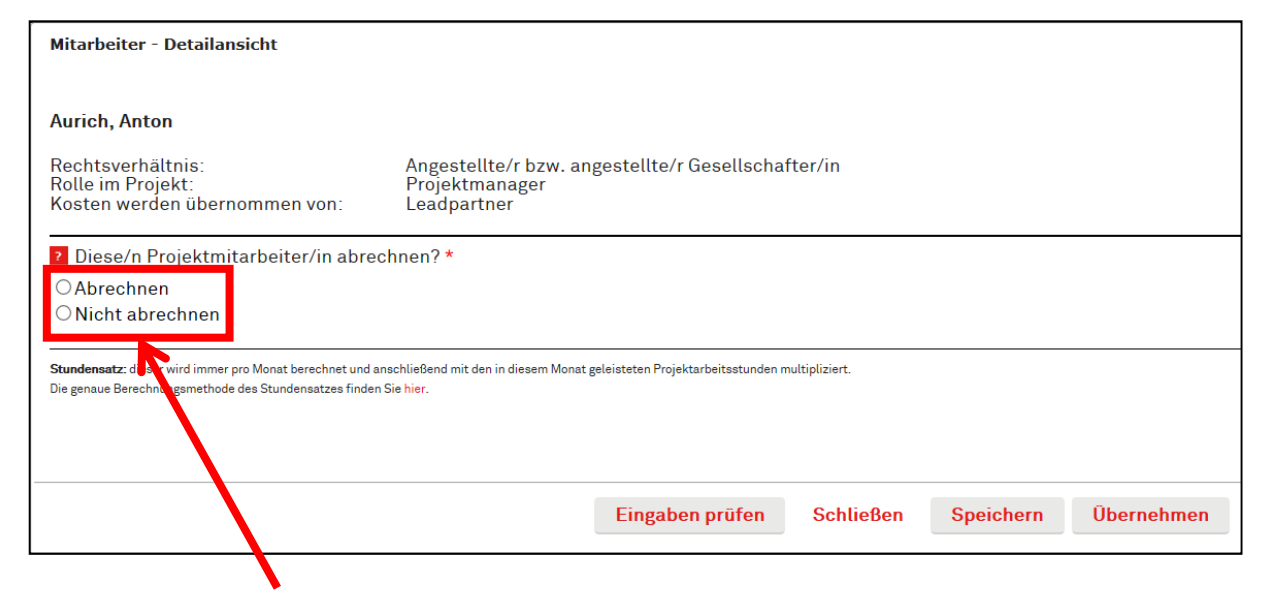

Bei allen MitarbeiterInnen muss angegeben werden, ob dieseabgerechnet werden sollen

20.09.2021**Infoveranstaltung Abrechnungsmodalitäten**

<sup>18</sup>

wirtschafts agentur wien

#### ProjektmitarbeiterInabrechnen

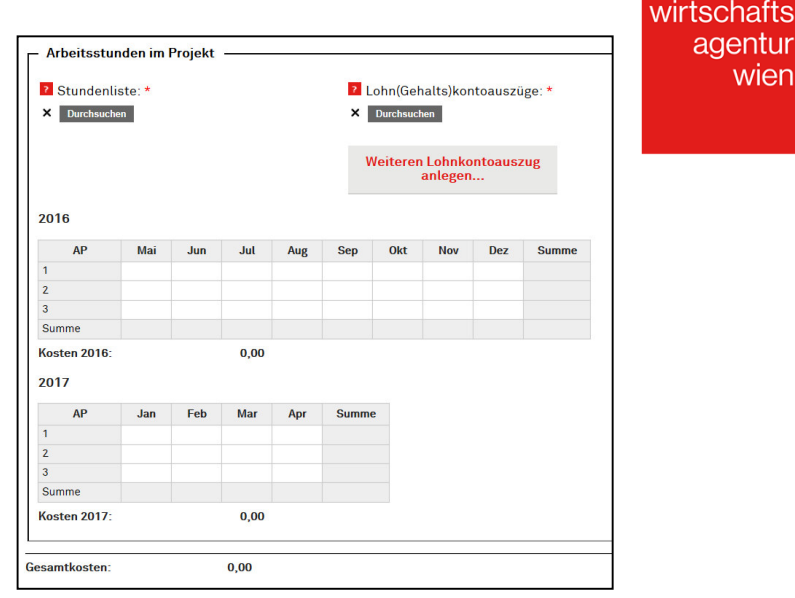

● Stundensatz wird automatisch berechnet

○Bruttolohn laut Lohnkonto (ohne 13/14tes Monatsgehalt / ohne einmalige Sonderzahlungen und Prämien)

- ●Wiener Sozialversicherung
- $\bullet$  GesellschafterInnen fixer Stundensatz: 45,- $\epsilon$  / 48,75  $\epsilon$  für GründerInnen
- ●Stundenlisten: Automatischer Import über WA xlsx-Vorlage
- Anhängen von Jahreslohn(gehalts)konto

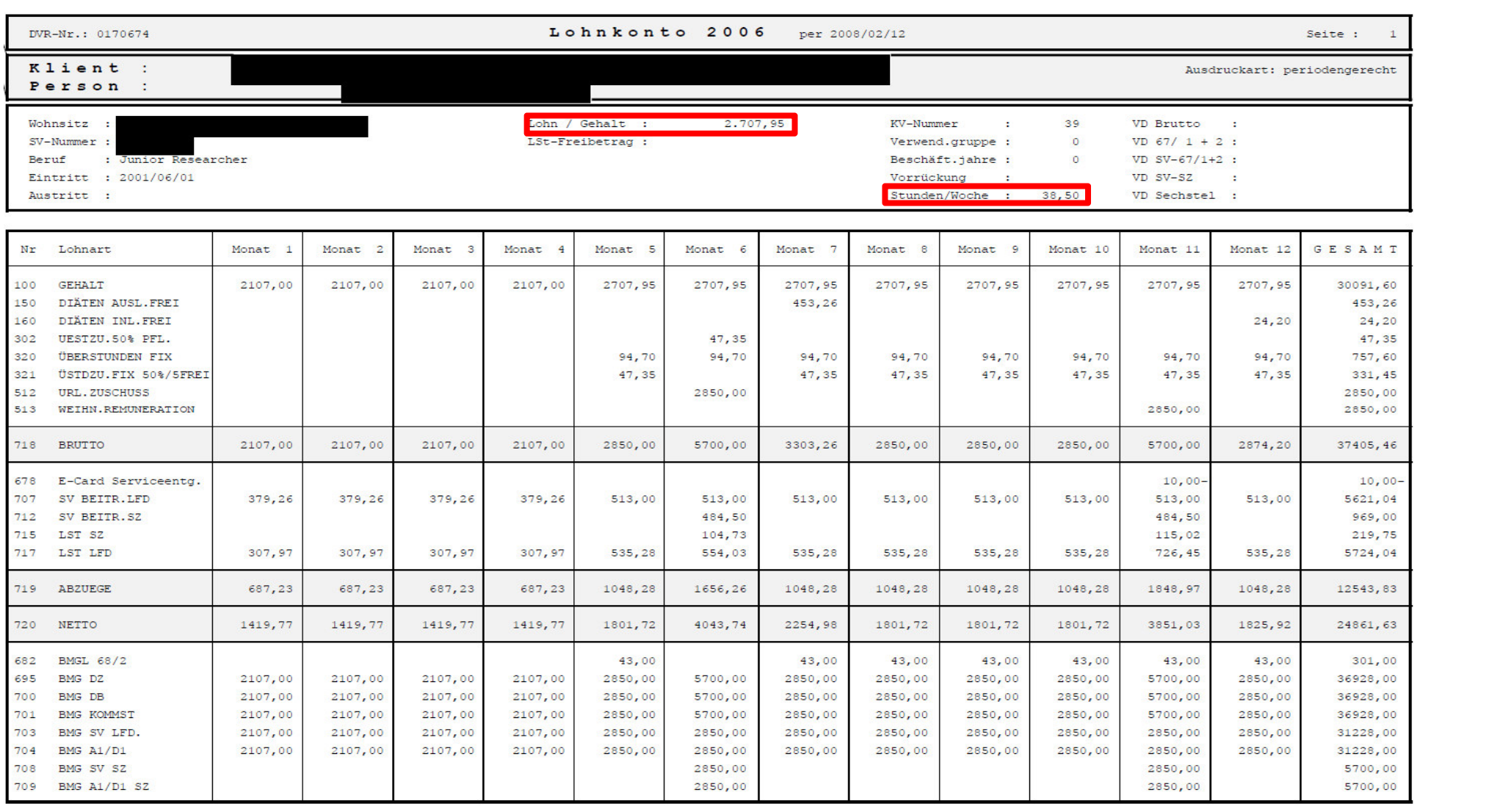

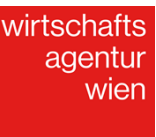

<sup>21</sup>

#### Sachkosten

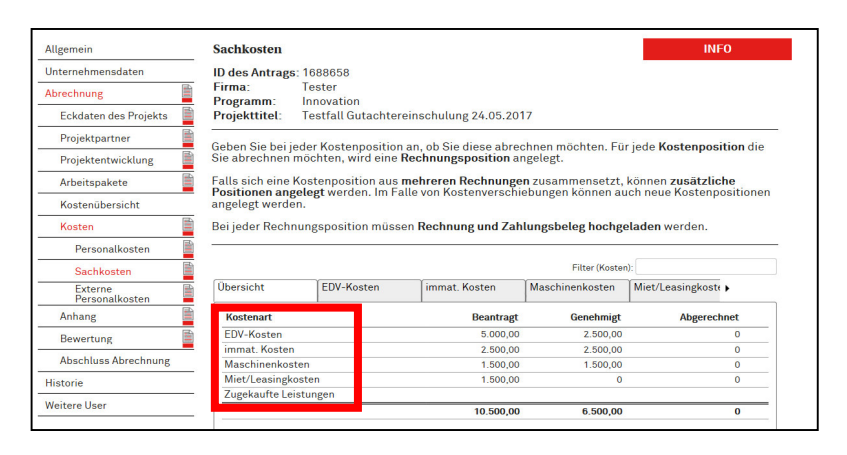

- ●z.B. Anlagen & Maschinen, externe Dienstleistungen, Sach- & Materialkosten, Marktvorbereitungskosten (für GründerInnen)
- ●Kostenarten laut Antrag sind ausgewiesen
- ●Abrechenbar sind Netto-Beträge abzüglich Skonti
- Rechnung muss Art, Umfang sowie Inhalt der Tätigkeit aufweisen und formal korrekt sein (siehe Rechnungsmerkmale)
- 100% Nachweispflicht (Rechnung & Zahlung)

#### Die 11 erforderlichen Rechnungsmerkmale <sub>semäß ¶</sub>1056

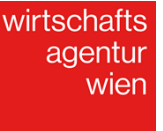

#### Für Rechnungen bis EUR 400,00 (inkl. Ust.) = Kleinbetragsrechnung

- 1. Name und Anschrift des Liefernden/Leistenden
- tung (Art und Umfang)<br>rschuld<br>Klaten Projektipezud 2. Beschreibung der Lieferung (Menge und Bezeichnung) oder Leistung (Art und Umfang)
- 3. Tag der Lieferung bzw. Zeitraum der Leistung
- 4. Entgelt für die Lieferung/Leistung (brutto inkl. Ust.)
- 5. Steuersatz bzw. Hinweis auf Befreiung oder Übergang der Steuerschuld
- 6. Ausstellungsdatum

#### über EUR 400,00 (inkl. Ust.) zusätzlich:

- 7. Name und Anschrift des Empfängers
- 8. Steuerbetrag (und Entgelt netto)
- 9. UID-Nummer des Liefernden/Leistenden
- 10. fortlaufende Rechnungsnummer

#### über EUR 10.000,00 (inkl. Ust.) zusätzlich:

11. UID-Nummer des Empfängers

#### Kostenposition

wirtschafts agentur wien

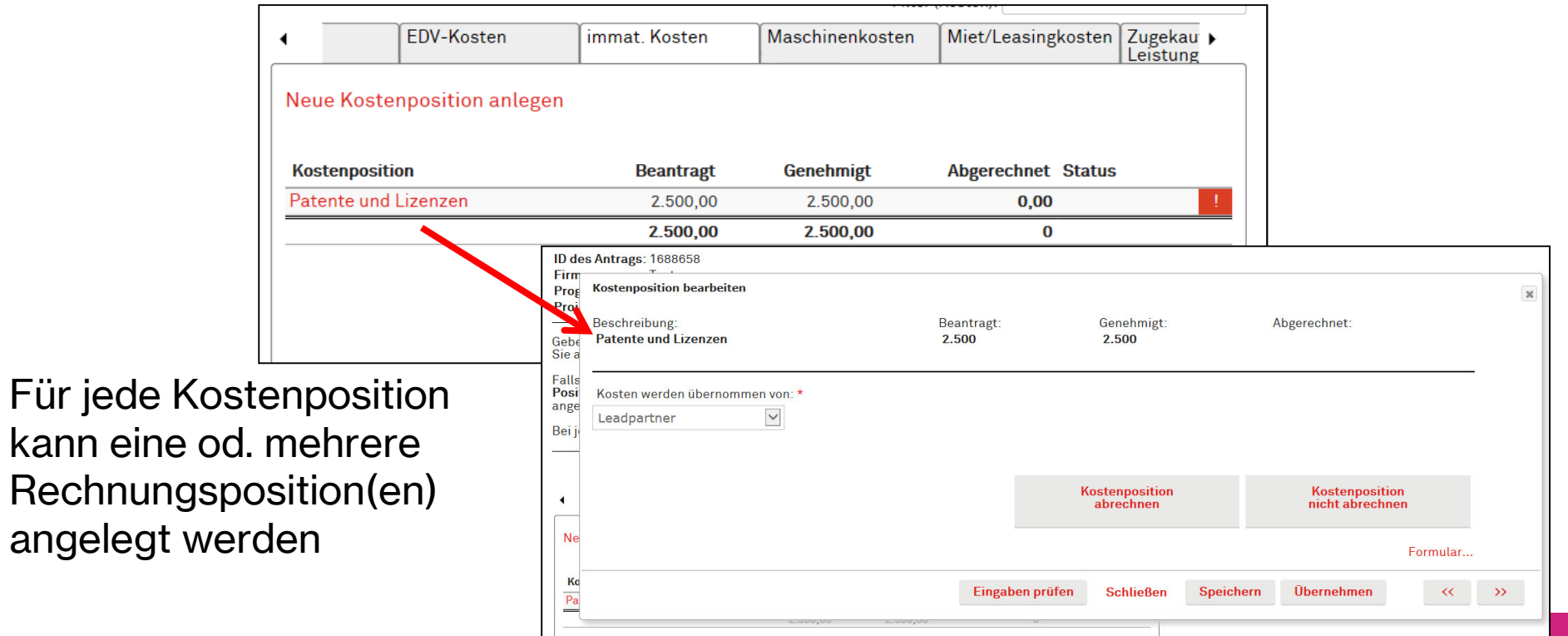

#### Rechnungsposition & Zahlungsbeleg

wirtschafts agentur wien

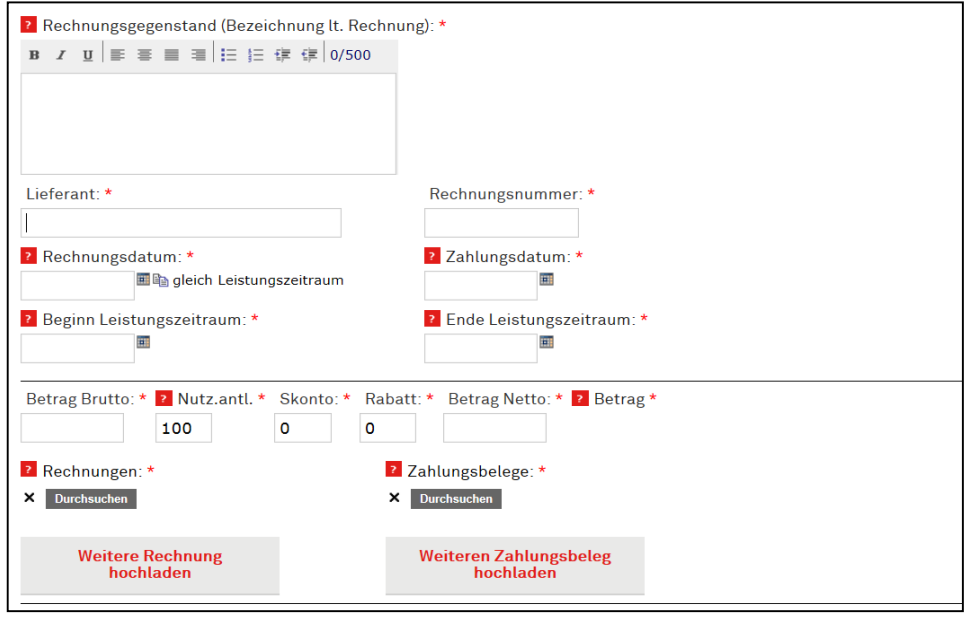

### Überblick: Kostenübersicht

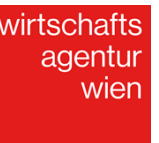

<sup>25</sup>

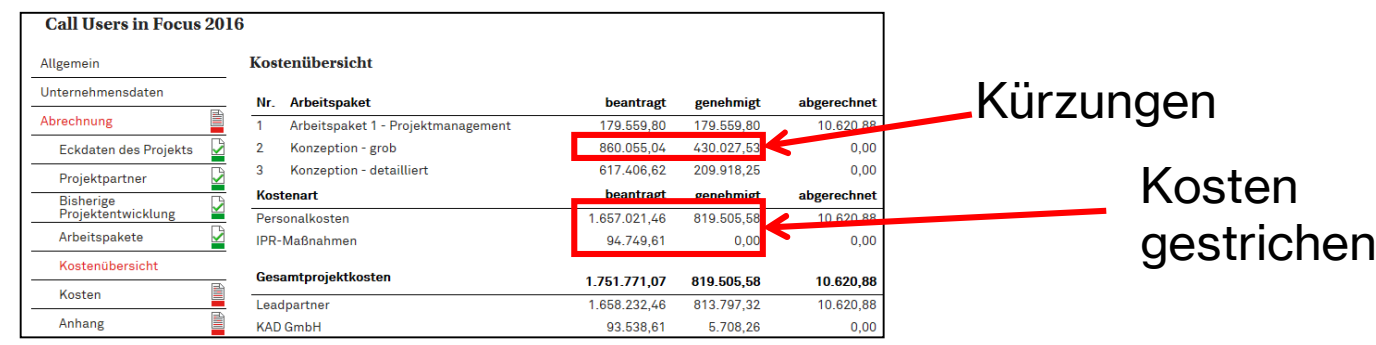

- Genehmigte Projektkosten laut Zusage
- ●Umschichtungen möglich (bei Vorabinformation und Genehmigung)
- ●Eindeutige Zuordnung zu Unternehmen und Projekt innerhalb der Laufzeit
- ●Kosten müssen bezahlt & belegt sein

wirtschafts agentur wien

#### Anhänge

- ●Aktueller/vorläufiger Jahresabschluss
- ●Projektdokumentation und sonstige relevante Projektunterlagen

#### Abschluss

- Abrechnungsechtheitszertifikat signiert mit Firmenstempel per Post/Fax oder zertifiziert digital signiert einreichen
- Abrechnung abschicken

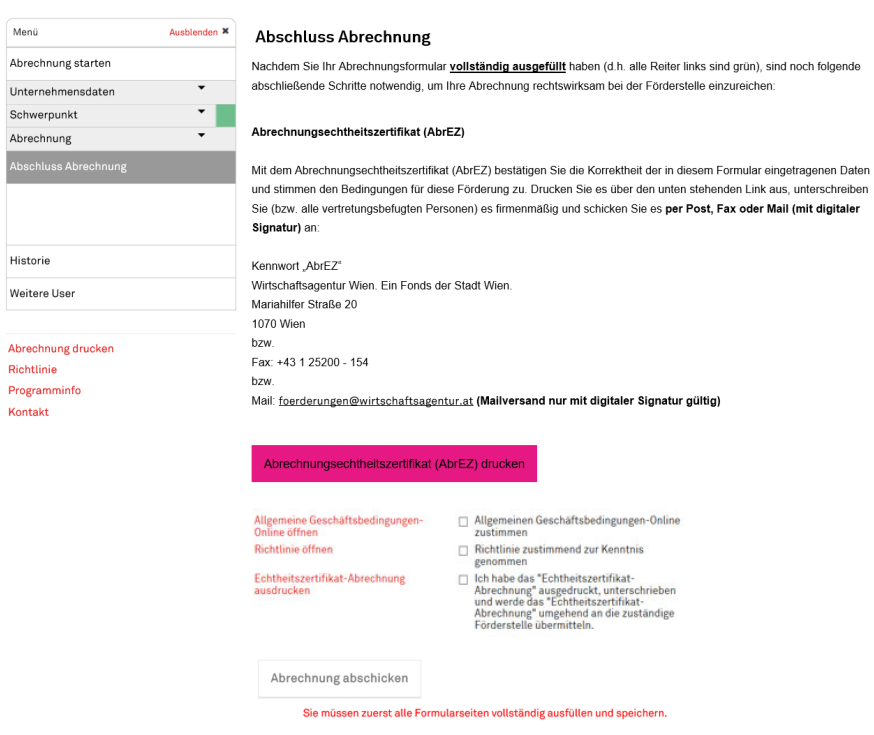

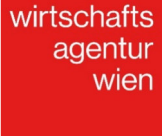

<sup>27</sup>

## **Projektbegutachtung**

wirtschafts agentur wien

20.09.202128

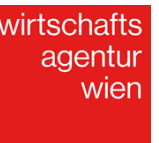

# Begutachtung und vor Ort Überprüfung

- Endabrechnung wird durch MitarbeiterInnen der WA sowie externe GutachterInnen begutachtet
- ●Gemeinsame Projektbesprechung vor Ort
- ●Auszahlung der Schlussrate auf Basis der anerkannten Kosten

wirtschafts agentur wien

<sup>30</sup>

#### Kontakt

Mag. Matthias HeilbrunnerFörderungen heilbrunner@wirtschaftsagentur.atT: +43 1 25200 424M: +43 699 140 86161

Mariahilfer Straße 201070 Wien T +43 1 25200 office@wirtschaftsagentur.atwirtschaftsagentur.at

wirtschafts agentur wien

#### **Let's talkVienna.**